## Programowanie obiektowe - tematy

Przemysław Śliwiński, dr inż.

## 27 września 2005

## 1. Wirtualna tablica

Zadanie polega na napisaniu programu, który będzie umożliwiał wyświetlanie treści swojego okna w oknach innych komputerów.

Wskazówki: Poniższe uwagi nie mają charakteru wiążącego, a jedynie służą nakierowaniu na proste rozwiazania: ˛

- Proszę rozważyć wykorzystanie jednej z wirtualnych platform:
	- Java Virtual Machine (http://java.sun.com)
	- Microsoft .NET Framework (http://msdn.microsoft.com/netframework/)

Obie ułatwiają pisanie aplikacji przenośnych programów. Narzędzia do pisania są dostępne za darmo ze stron producentów oprogramowania, np:

- JBuilder 2005 (http://www.borland.com/)
- Visual Studio 2005 (http://lab.msdn.microsoft.com/vs2005/)
- Visual .NET Studio 2003 (http://msdn.ict.pwr.wroc.pl/)
- Sun ONE Studio 5 (http://www.sun.com/software/sundev/jde/)
- Jeśli praca będzie odbywać się w grupach (maks. 2 osobowych) warto rozważyć podział zadań:
	- $-$  odpowiedzialna $(y)$  za stronę wizualną
	- $-$  odpowiedzialna $(y)$  za komunikację pomiędzy programami

Zaliczenie i skala ocen: Na zaliczenie wystarczy dostarczyć na ostatnie zajęcia:

- Działający program + dokumentację zawierającą
	- Poradnik użytkownika (czyli co?), oraz
	- Poradnik programisty (czyli jak?)

Ocena końcowa zależy od bogactwa funkcji programu, i tak<sup>1</sup>:

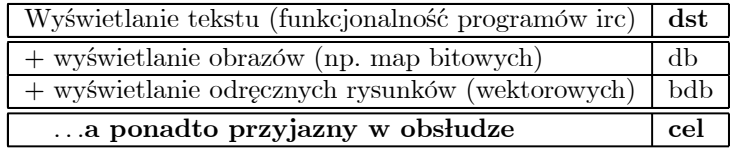

 $1$ Oceny w tabeli to oceny wyjściowe. Wszelkie niedociagniecia (np. niestaranna dokumentacja, "trudny" interfejs użytkownika) spowodują jej obniżenie.

## 2. Kompresja JPEG

Zadanie polega na zaimplementowaniu algorytmu DCT uzywanego w standardzie kompresji JPEG. ˙

Wskazówki: Poniższe uwagi nie mają charakteru wiążącego, a jedynie służą nakierowaniu na proste rozwiazania: ˛

- $\bullet$  Proszę rozważyć wykorzystanie jednej z wirtualnych platform:
	- Java Virtual Machine (http://java.sun.com)
	- Microsoft .NET Framework (http://msdn.microsoft.com/netframework/)

Obie ułatwiają pisanie aplikacji przenośnych programów. Narzędzia do pisania są dostępne za darmo ze stron producentów oprogramowania, np:

- JBuilder 2005 (http://www.borland.com/)
- Visual Studio 2005 (http://lab.msdn.microsoft.com/vs2005/)
- Visual .NET Studio 2003 (http://msdn.ict.pwr.wroc.pl/)
- Sun ONE Studio 5 (http://www.sun.com/software/sundev/jde/)
- Jeśli praca będzie odbywać się w grupach (maks. 2 osobowych) warto rozważyć podział zadań:
	- $-$  odpowiedzialna $(y)$  za implementację algorytmu
	- $-$  odpowiedzialna $(y)$  za zrównoleglenie obliczeń

Zaliczenie i skala ocen: Na zaliczenie wystarczy dostarczyć na ostatnie zajęcia:

• Działający program (wyświetlający efekt transformacji) + dokumentację zawierającą opis zaimplementowanego algorytmu DCT oraz stopnia "zrównoleglenia obliczeń".

Ocena końcowa zależy od zastosowanego implementacji DCT programu, i tak<sup>2</sup>:

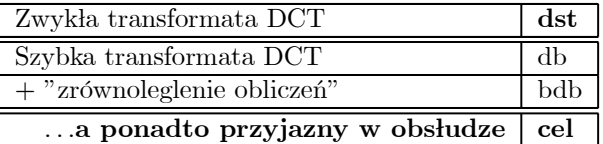

 $2$ Oceny w tabeli to oceny wyjściowe. Wszelkie niedociagniecia (np. niestaranna dokumentacja, "trudny" interfejs użytkownika) spowodują jej obniżenie.